# Proportions Évolutions en pourcentage

Christophe ROSSIGNOL<sup>∗</sup>

Année scolaire 2021/2022

# **Table des matières**

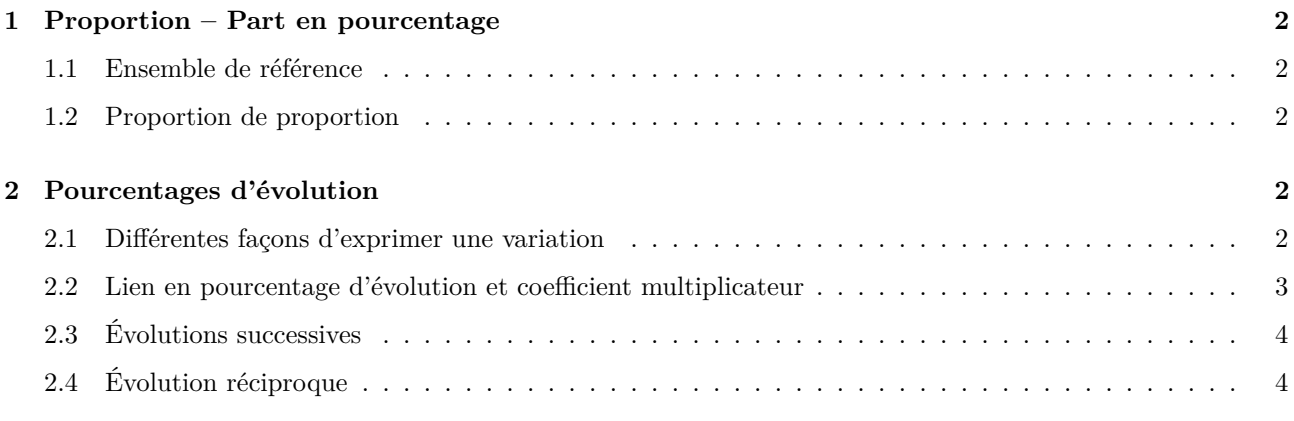

<sup>∗</sup>Ce cours est placé sous licence Creative Commons BY-SA <http://creativecommons.org/licenses/by-sa/2.0/fr/>

# <span id="page-1-13"></span><span id="page-1-0"></span>**1 Proportion – Part en pourcentage**

### <span id="page-1-1"></span>**1.1 Ensemble de référence**

**Question flash :** Exercices [1](#page-1-5)7 page  $276<sup>1</sup>$  $276<sup>1</sup>$  et 11 page  $276<sup>2</sup>$  [\[Magnard\]](#page-4-0)

**Définition :** Soit *A* un ensemble pris comme ensemble de référence. Soit *B* une partie de l'ensemble *A*, c'est-à-dire  $B \subset A$ . La proportion de *B* dans l'ensemble *A* est le nombre *p* tel que :

> $p = \frac{\text{nbred'élèments de } B}{\frac{1}{p} \cdot \frac{1}{p}}$ nbre d'élèments de *A*

**Exemple :** On reprend l'énoncé de l'exercice 17 page 276 La proportion d'étudiants pratiquant le piano est  $p = \frac{320}{500} = \frac{16}{25}$ .

#### **Remarques :**

- 1. On peut exprimer cette proportion de différentes manières :
	- sous forme d'une fraction irréductible :  $p = \frac{16}{25}$
	- sous forme  $\text{d}$ écimale :  $p = 0,64$
	- sous forme d'un pourcentage :  $p = \frac{64}{100} = 64\%$

2. Avant de calculer ou d'utiliser une proportion, il est donc *essentiel* de connaître l'ensemble de référence.

**Exercices :** 18, 19 page 276 et 44 page 278<sup>[3](#page-1-7)</sup> – 20, 21 page 276; [4](#page-1-8)2, 43 page 278 et 66 page 280<sup>4</sup> [\[Magnard\]](#page-4-0)

#### <span id="page-1-2"></span>**1.2 Proportion de proportion**

Activité : Activité 1 page 272<sup>[5](#page-1-9)</sup> [\[Magnard\]](#page-4-0)

```
Propriété : On considère trois ensembles A, B et C emboîtés, c'est-à-dire C ⊂ B ⊂ A.
Soit p la proportion de B dans l'ensemble A.
Soit p' la proportion de C dans l'ensemble B.
Alors, la proportion de C dans l'ensemble A est p \times p'.
```
**Exemple :** Dans l'activité 1 page 270 :

— La proportion de femmes *parmi les adhérents* est  $p = \frac{115}{200} = \frac{23}{40} = 0,575 = 57,5\%$ ;

— la proportion des femmes de 18 à 30 ans *parmi les femmes* est  $p' = \frac{60}{115} = \frac{12}{23} \approx 0.522 = 52.2\%$ La proportion des femmes de 18 à 30 ans parmi les adhérents est donc  $\overline{p} \times \overline{p'} = \frac{23}{40} \times \frac{12}{23} = \frac{12}{40} = \frac{3}{10}$  $0.3 = 30\%$ 

**Question flash :** Exercice 12 page 27[6](#page-1-10)<sup>6</sup> [\[Magnard\]](#page-4-0)

**Exercices :** 1, 2 page 2[7](#page-1-11)4; 23, 24 page 276 et 46, 47 page 278<sup>7</sup> [\[Magnard\]](#page-4-0)

# <span id="page-1-3"></span>**2 Pourcentages d'évolution**

#### <span id="page-1-4"></span>**2.1 Différentes façons d'exprimer une variation**

Activité : Activité 2 page 270<sup>[8](#page-1-12)</sup> [\[Magnard\]](#page-4-0)

<span id="page-1-5"></span><sup>1.</sup> Détermination d'une proportion.

<span id="page-1-7"></span><span id="page-1-6"></span><sup>2.</sup> Utilisation d'une proportion.

<sup>3.</sup> Calculer une proportion.

<span id="page-1-8"></span><sup>4.</sup> Utiliser une proportion.

<span id="page-1-9"></span><sup>5.</sup> Proportion de proportion.

<span id="page-1-10"></span><sup>6.</sup> Proportion de proportion.

<span id="page-1-11"></span><sup>7.</sup> Proportion de proportion.

<span id="page-1-12"></span><sup>8.</sup> Variations absolue et relative.

<span id="page-2-2"></span>**Définition :**

- On considère une quantité passant de la valeur initiale  $V_1$  à la valeur finale  $V_2$ .
- $-$  La variation absolue est la quantité  $\Delta V = V_2 V_1$ .
- La variation relative est la quantité (sans unité) :

$$
\frac{\Delta V}{V_1} = \frac{V_2 - V_1}{V_1}
$$

— Le pourcentage d'évolution est la variation relative exprimée en pourcentage.

#### **Remarques :**

- 1. On peut avoir des augmentations de plus de 100 % mais pas de diminutions de plus de 100 % .
- 2. Pour une hausse  $(V_2 > V_1)$ , la variation absolue, la variation relative et l'évolution en pourcentage sont positifs ;
	- Pour une baisse  $(V_2 < V_1)$ , la variation absolue, la variation relative et l'évolution en pourcentage sont négatifs.

**Exercices :** 26, 27 page 277 et 48, 4[9](#page-2-1), 50 page 278<sup>9</sup> [\[Magnard\]](#page-4-0)

### <span id="page-2-0"></span>**2.2 Lien en pourcentage d'évolution et coefficient multiplicateur**

**Définition :** Le coefficient multiplicateur est le nombre (sans unité) par lequel il faut multiplier *V*<sup>1</sup> pour obtenir  $V_2$ . Il est noté  $CM$ . On a donc :

$$
V_2 = CM \times V_1 \qquad \text{soit} \qquad CM =
$$

*V*2 *V*1

#### **Remarques :**

— Pour une hausse  $(V_2 > V_1)$ , le coefficient multiplicateur est plus grand que 1;

— Pour une baisse  $(V_2 < V_1)$ , le coefficient multiplicateur est compris entre 0 et 1.

**Exemple :** Un adolescent mesure  $V_1 = 1,60$  m en arrivant au lycée. Au cours de l'année de Seconde, sa taille augmente de 5 %. À la fin de la Seconde, sa taille sera :

$$
V_2 = 1,60 + 1,60 \times \frac{5}{100} = 1,60 + 1,60 \times 0,05 = 1,68 \,\mathrm{m}
$$

On peut remarquer que :

$$
V_2 = 1,60 + 1,60 \times \frac{5}{100}
$$
  
=  $V_1 + V_1 \times \frac{5}{100}$   
=  $V_1 \left(1 + \frac{5}{100}\right)$ 

Le coefficient multiplicateur est donc :  $CM = \frac{V_2}{V_1} = 1 + \frac{5}{100} = 1,05$ . Ce résultat se généralise :

#### **Propriété :**

— Augmenter une quantité de  $t\%$  revient à la multiplier par  $CM = 1 + \frac{t}{100}$ .

— Diminuer une quantité de  $t\%$  revient à la multiplier par  $CM = 1 - \frac{t^{10}}{100}$ .

#### **Exemples :**

- Une augmentation de 50  $\%$  donne un coefficient multiplicateur de  $1 + \frac{50}{100} = 1, 5$ .
- Une augmentation de 5 % donne un coefficient multiplicateur de  $1 + \frac{5}{100} = 1,05$ .
- Une diminution de 75 % donne un coefficient multiplicateur de  $1 \frac{75}{100} = 0,25$ .
- Une diminution de 5 % donne un coefficient multiplicateur de  $1 \frac{5}{100} = 0,95$ .

#### **Remarques :**

<span id="page-2-1"></span><sup>9.</sup> Variations absolues et relatives.

- <span id="page-3-11"></span>1. Il est plus facile de calculer le résultat après évolution en utilisant le coefficient multiplicateur. En reprenant l'exemple précédent, on a  $V_2 = CM \times V_1 = 1,05 \times 1,6 = 1,68$ .
- 2. La propriété précédente permet aussi de retrouver le pourcentage d'évolution *à partir* du coefficient multiplicateur :
	- $CM = 1,7$  correspond à une augmentation de 70 %;
	- $-CM = 1.07$  correspond à une augmentation de 7 %;
	- $-CM = 1,856$  correspond à une augmentation de 85,6 %;
	- $CM = 3$  correspond à une augmentation de 200 %;
	- $-CM = 0,6$  correspond à une diminution de 40 %;
	- $-CM = 0.82$  correspond à une diminution de 18 %.

**Questions flash :** Exercices 13, 14 page 276<sup>[10](#page-3-2)</sup> [\[Magnard\]](#page-4-0)

**Exercices :** 28, 29, 30, 31 page  $277^{11}$  $277^{11}$  $277^{11}$  – 33 page 277; 51, 52 page 278; 54 page 279 et 65, 67 page 280<sup>[12](#page-3-4)</sup> [\[Magnard\]](#page-4-0)

#### <span id="page-3-0"></span>**2.3 Évolutions successives**

Activité : Activité 3 page 271<sup>[13](#page-3-5)</sup> [\[Magnard\]](#page-4-0)

**Propriété :** Lors d'évolutions successives, les coefficients multiplicateurs se multiplient.  $V_1 \stackrel{CM_1}{\longrightarrow} V_2$ alors  $CM_{\text{global}} = CM_1 \times CM_2$ 

**Remarque :** Les pourcentages d'évolution ne s'additionnent jamais. Pour trouver l'évolution globale, il faut utiliser les coefficients multiplicateurs.

**Exemple :** Une quantité augmente de 10 % puis baisse de 30 %.

Le coefficient multiplicateur global sera  $CM_{\text{global}} = 1, 1 \times 0, 7 = 0, 77$ , soit une baisse globale de 23 %. **Question flash :** Exercice 15 page 276<sup>[14](#page-3-6)</sup> [\[Magnard\]](#page-4-0)

**Exercices :** 5 page 274; 35, 36 page 277; 55, 56, 57 page 279 et 68, 69 page 280<sup>[15](#page-3-7)</sup> [\[Magnard\]](#page-4-0)

## <span id="page-3-1"></span>**2.4 Évolution réciproque**

**Activité :** Activité 4 page 271 [16](#page-3-8) [\[Magnard\]](#page-4-0)

**Définition :** Lorsque l'on a une évolution d'une valeur  $V_1$  à une valeur  $V_2$ , on appelle taux d'évolution réciproque le taux d'évolution permettant de passer de  $V_2$  à  $V_1$ .

Remarque : Attention ! L'évolution réciproque d'un hausse de 5 % n'est pas une baisse de 5 %. En effet, le coefficient multiplicateur global sera :

$$
CM_{\rm global} = 1,05 \times 0,95 = 0,9975
$$

Cela correspond donc à une baisse globale de 0*,* 25 %. On n'est donc pas revenu à la valeur de départ.

**Propriété :** On considère une évolution de coefficient multiplicateur *CM*. Le coefficient multiplicateur de l'évolution réciproque est :

> $CM_{\text{réciproque}} = \frac{1}{CI}$ *CM*

**Question flash :** Exercice 16 page 276<sup>[17](#page-3-9)</sup> [\[Magnard\]](#page-4-0)

**Exercices :** 5, 6 page 275 ; 38, 39 page 277 et 60, 61 page 279<sup>[18](#page-3-10)</sup> [\[Magnard\]](#page-4-0)

<span id="page-3-2"></span><sup>10.</sup> Coefficient multiplicateur et évolution en pourcentage.

<span id="page-3-3"></span><sup>11.</sup> Coefficient multiplicateur et évolution en pourcentage.

<span id="page-3-4"></span><sup>12.</sup> Utilisation du coefficient multiplicateur.

<span id="page-3-5"></span><sup>13.</sup> Évolutions successives, coefficient multiplicateur global.

<span id="page-3-6"></span><sup>14.</sup> Évolutions successives.

<span id="page-3-7"></span><sup>15.</sup> Évolutions successives.

<span id="page-3-9"></span><span id="page-3-8"></span><sup>16.</sup> Évolutions réciproques. 17. Taux d'évolution réciproque.

<span id="page-3-10"></span><sup>18.</sup> Évolutions réciproques.

# **Références**

<span id="page-4-0"></span>[Magnard] Maths  $2^{de}$ , MAGNARD, 2019

[2,](#page-1-13) [3,](#page-2-2) [4](#page-3-11)